## CSE214 Data StructuresObject‐Oriented Design

YoungMin Kwon

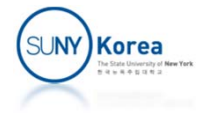

# Object‐Oriented Design Goals

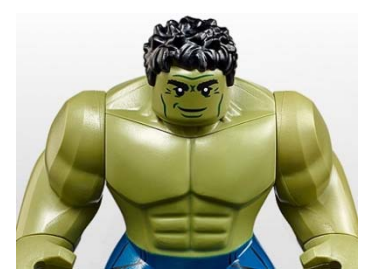

- **Robustness** 
	- **Correctness: correct outputs for all anticipated** correct inputs
	- Robustness: handling unexpected inputs
	- E.g.) A program expecting a positive integer should be able to recover gracefully when a negative integer is given

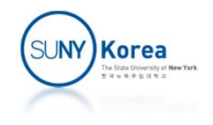

# Object‐Oriented Design Goals

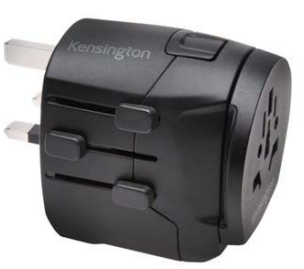

- **Adaptability** 
	- Software needs to be able to evolve over time to cope with changing environments
		- E.g.) Web browsers, Internet search engines are used for many years while evolving over time.
	- **Portability: ability of software to run with minimal** change on different platforms (hardware and operating system)

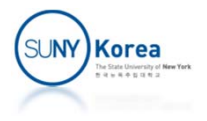

# Object‐Oriented Design Goals

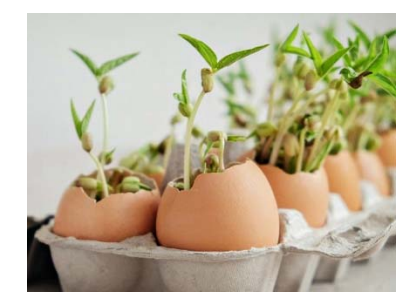

- **Reusability** 
	- The same code should be usable as a component of different systems in various applications
	- **Developing quality software can be expensive**
	- **The cost can be offset if the software is designed** to be reused

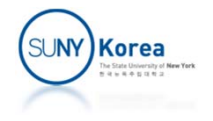

- **Abstraction** 
	- **Hide unwanted details and provide the most** essential information

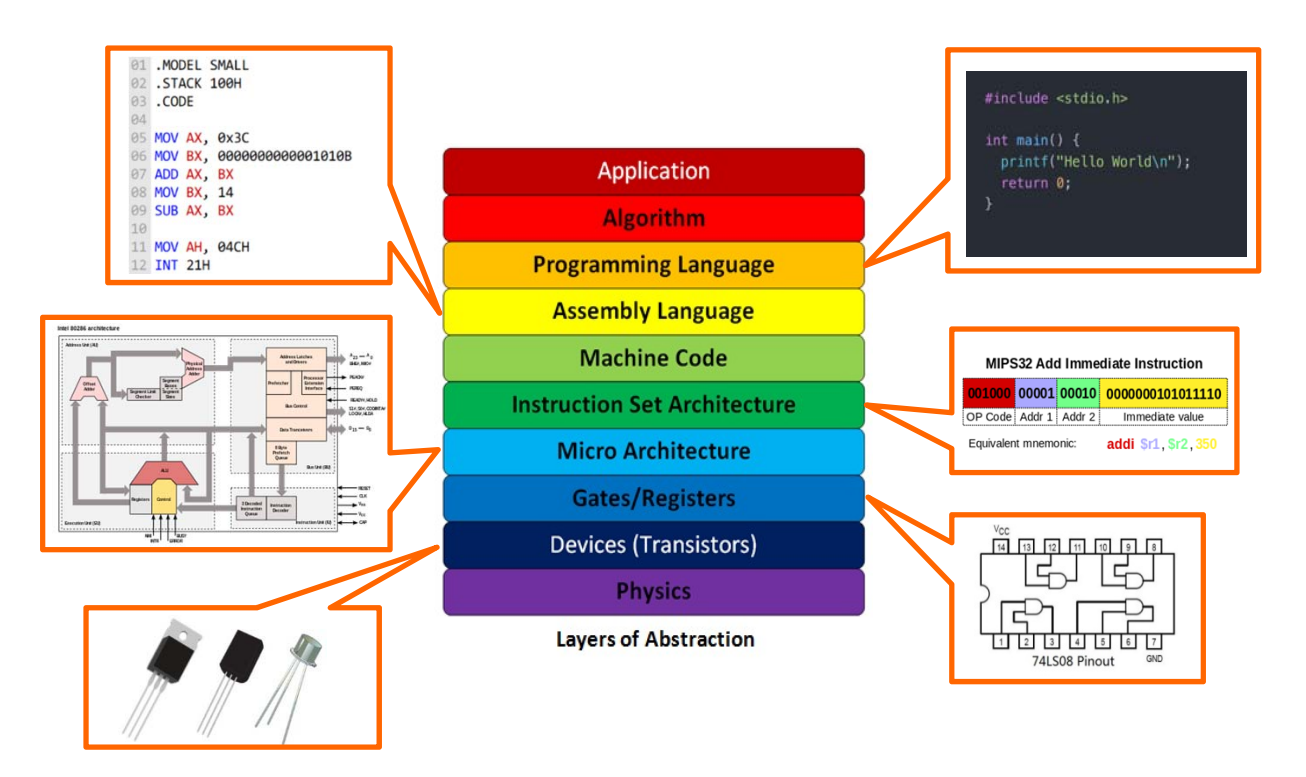

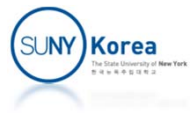

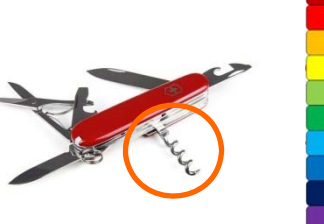

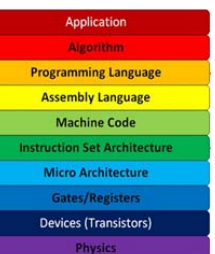

- **Abstract Data Type (ADT)** 
	- **Abstraction in the design of data structures** 
		- **Type of data stored**
		- **Operations supported on them (what but not how)**
		- **Type of the parameters of the operations**
	- **In Java, interfaces can provide ADT** 
		- **Classes realize ADTs by implementing interfaces**

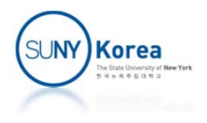

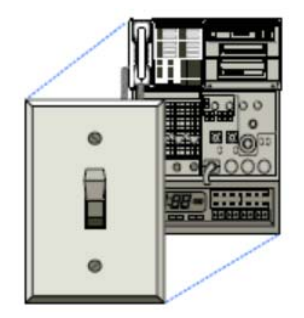

- **Encapsulation** 
	- Provides a protection by hiding implementation details from other components
	- **The only constraint a programmer should** maintain is the public interfaces
		- **Filter** Frees a programmer from the concern that others may depend on his/her implementations
	- **If yields the robustness and the adaptability**

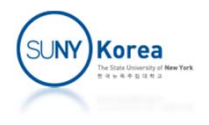

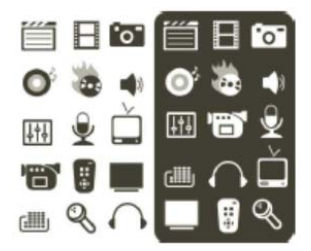

- **Nodularity** 
	- **Organizing principle in which different** components of a software system are divided into separate functional units
	- **Robustness can be improved** 
		- Easier to test and debug separate components before they are integrated into a larger software system

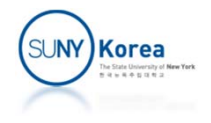

# Design Patterns

- **Design Pattern** 
	- **Pattern provides a general template for a solution that** can be applied in many different situations
- **Algorithm design** patterns
	- **Recursion**
	- **E** Amortization
	- Divide-and-conquer
	- Prune-and-search
	- **Brute force**
	- **Greedy method**
	- **Dynamic Programming**
- Software engineering design patterns
	- **Template method**
	- **Factory method**
	- T. Composition
	- **Adapter (aka wrapper)**
	- T. Position
	- T. Iterator
	- T. Comparator

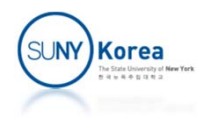

#### Inheritance

- **Inheritance** 
	- **Define a new class based upon an existing class as** a starting point
	- **Organize software components in a hierarchy**

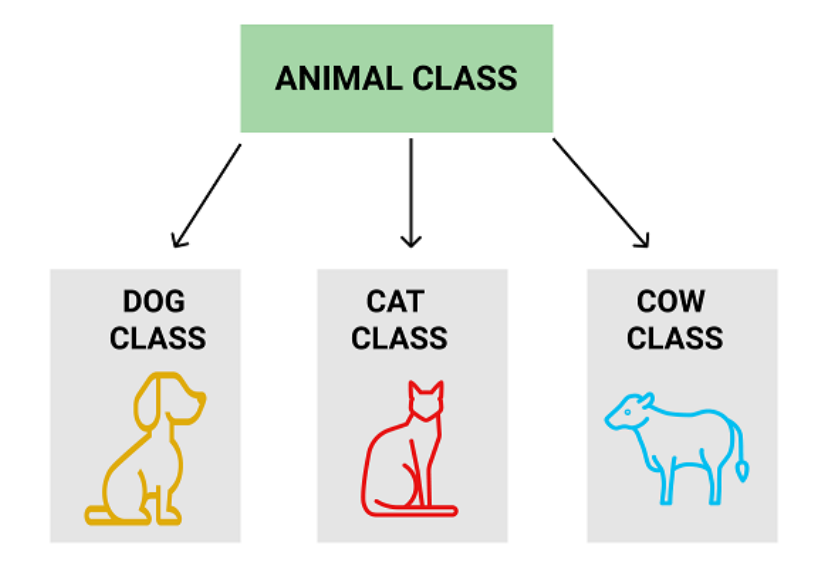

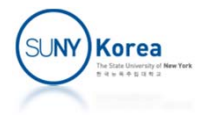

#### Inheritance

- **Terminology** 
	- **Existing class: base class, parent class, super class**
	- **New class: subclass, child class**
	- **Subclass extends super class** 
		- " "is a" relation: subclass is a superclass
		- Subclass can augment superclass by adding new fields or new methods
		- **Subclass can specialize existing behaviors by overriding** existing methods

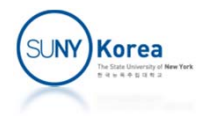

```
public class Animal {
   public String sound() {
       throw new UnsupportedOperationException("Not implemented");
    }
   public static class Dog extends Animal {
       public String sound() { return "Bow Bow"; } //specialize
       public String swim() { return "Like"; } //augment
    }
   public static class Cat extends Animal {
       public String sound() { return "Meow Meow"; } //specialize
       public String swim() { return "Hate"; } //augment
    }
   public static class Duck extends Animal {
       public String sound() { return "Quack Quack"; } //specialize
       public String swim() { return "Love"; } //augment
    }
   public static void main(String[] args) {
       Animal a = new Dog(); //a is a Dog
       System.out.println(a.sound()); //Bow Bow
       System.out.println(((Dog)a).swim()); //Need casting
    }
}
```
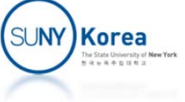

# Polymorphism

#### **Polymorphism (many forms)**

- Ability of a reference variable to take different forms
- **Example:** Liskov substitution principle: a variable of a class can be assigned an instance of its subclasses

Animal <sup>a</sup> <sup>=</sup> new Cat(); //Liskov substitution a <sup>=</sup> new Dog(); //Liskov substitution Dog d = (Dog) a; //need to cast

- **If** instance of operator: whether "is a" relation is true
	- a instanceof Animal //true
	- a instanceof Dog //true
	- a instanceof Cat //false

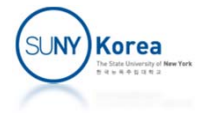

# Polymorphism

- Polymorphism
	- **Dynamic dispatch: the method that is closest to** the actual instance is decided at runtime

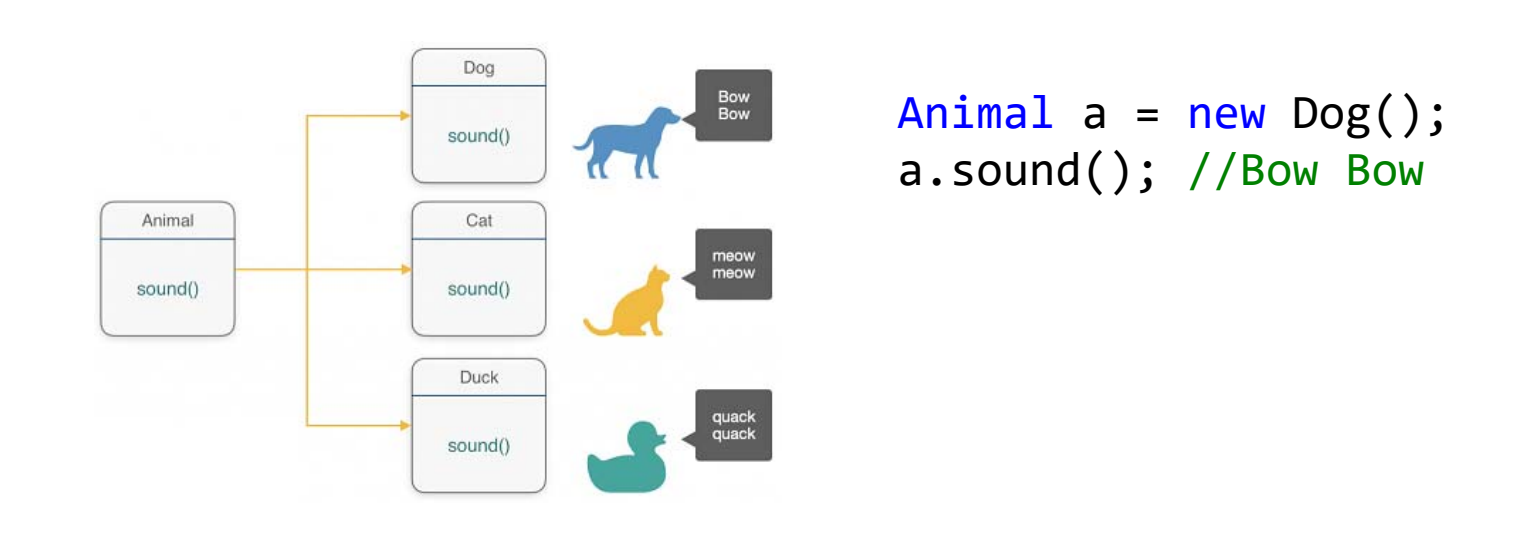

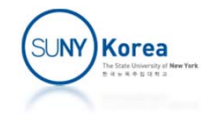

#### Application Programming Interface (API)

#### $\blacksquare$  API

- **Fidda** For two objects to interact, they know the messages that each will accept
- In object-oriented design, the knowledge about the messages is specified as an API
- **ADTs can provide API** 
	- **An interface defining an ADT is specified as** 
		- **A** type definition
		- **A collection of methods for this type**
	- **Strong typing: at compile time or at runtime, the** types of the parameters actually passed are rigorously checked

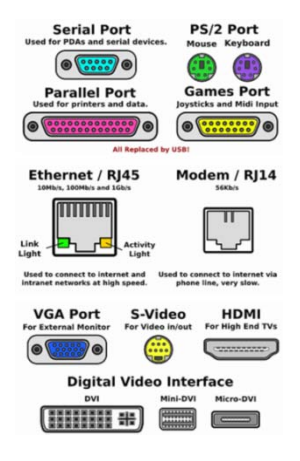

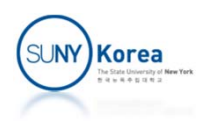

# Interfaces

- **Interface** 
	- **A** main structural element in Java that enforces API
	- A concrete class has bodies of all of the methods of the interfaces it implements
		- **IF Interfaces enforce that an implemented class has methods** with certain specified signatures
- **Iolara, multiple inheritance is** 
	- **Allowed for interfaces**
	- **Not allowed for classes** 
		- $\mathcal{L}_{\mathcal{A}}$  Diamond inheritance: confusion can arise if two base classes have fields/methods with the same name/signature

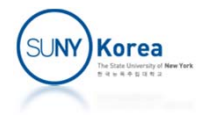

# Interfaces (multiple inheritance)

```
public interface Ring {
    public Ring add(Ring a);
    public Ring addIdentity();
    public Ring addInverse();
    public Ring mul(Ring a);
}
public interface Ordered {
    public boolean ge(Ordered a); //greater than or equal to
}
public interface OrderedField extends Ring, Ordered {
    public Ring mulIdentity();
    public Ring mulInverse() throws ArithmeticException;
}
```
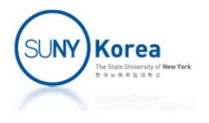

#### Abstract Classes

- **Abstract classes** 
	- **Serves a role in between classes and interfaces**
	- Can have fields and some implemented methods
	- **Can have unimplemented methods**
	- **Single inheritance only**

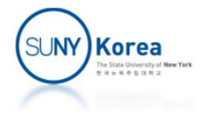

```
public abstract class Container {//abstract class
    //load in percent of volume
    protected double percentLoad;
    //abstract methods
    public abstract double volume();
    public abstract Container create();
    public double load() {
        //template method pattern
        return percentLoad / 100 * volume();
    }
    public Container split() {
        //factory method pattern
        Container c = create(); //create the same container
        double newLoad = percentLoad / 2;
        percentLoad = newLoad;
        c.percentLoad = newLoad;
        return c;
    }
```
}

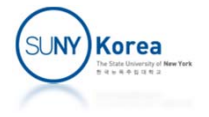

```
public static class Box extends Container {
    protected double h, w, l;
    public Box(double h, double w, double l) {
        this.h = h; this.w = w; this.l = l;
    }
    public double volume() {
        return h * w * l;
    }
    public Box create() { //factory pattern
        return new Box(h, w, l);
    }
    public String toString() {
        return String.format("Box: h:%f, w: %f, l: %f, load: %f",
                             h, w, l, load());
    }
}
```
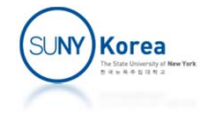

```
public static class Cylinder extends Container {
    protected double r, l;
    public Cylinder(double r, double l) {
        this.r = r; this.l = 1;
    }
    public double volume() {
        return 3.141592 * r * r * l;
    }
   public Cylinder create() { //factory pattern
        return new Cylinder(r, l);
    }
    public String toString() {
        return String.format("Cylinder: r:%f, l: %f, load: %f",
                             r, l, load());
    }
}
```
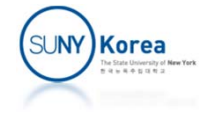

```
public static void main(String[] args) {
    <code>Container c = new Box(1/*h*/, 2/*w*/, 3/*1*/);</code>
    c.percentLoad = 100;
    Container d = c.split();
    System.out.println(c);
    System.out.println(d);
    c = new Cylinder(1/*r*/, 2/*l*/);
    c.percentLoad = 100;
    d = c.split();System.out.println(c);
    System.out.println(d);
}
```
#### Result

}

Box: h:1.000000, w: 2.000000, l: 3.000000, load: 3.000000 Box: h:1.000000, w: 2.000000, l: 3.000000, load: 3.000000 Cylinder: r:1.00000, l: 2.00000, load: 3.14159 Cylinder: r:1.00000, l: 2.00000, load: 3.14159

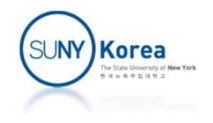

#### Design Patterns

#### **Template method pattern**

- **Container uses volume() that will be implemented** by Container's subclasses
- **Factory method pattern** 
	- Container uses create() that creates an instance of a subclass type

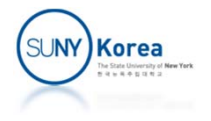

## Exceptions

- **Exceptions** 
	- **Unexpected events that occurred (unavailable resource,** unexpected input, program error,…)
- **Exceptions in Java** 
	- **Exceptions are an Object that can be thrown by** 
		- the code or
		- **the Java Virtual Machine (run out of memory)**
	- **Exceptions can be caught by a surrounding block of code** 
		- **Exception can be caught by the method caller's surrounding** block
		- **Uncaught exceptions cause Java virtual machine to stop** running the program

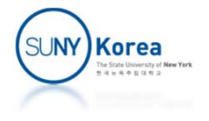

#### **Exceptions**

- **Errors** 
	- **Errors are typically thrown by JVMs for situations unlikely** to be recoverable.
- **Unchecked exceptions** 
	- **Subtypes of RuntimeException**
	- b. Due to programming logic errors
	- **No need to be declared in the signature**
- **Checked exceptions** 
	- **All checked exceptions that might propagate upwards from** a method must be declared in its signature

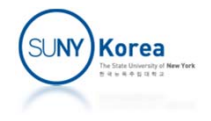

```
public class Container {
    //load in percent of volume
    protected double percentLoad;
    //unchecked exception
    public double volume() {
        throw new UnsupportedOperationException("not implemented");
    }
    //checked exception
    public double load() throws IllegalAccessException {
        throw new IllegalAccessException("you don't have access");
    }
    public boolean isOverloaded() throws IllegalAccessException {
        return load() > volume();
    }
```
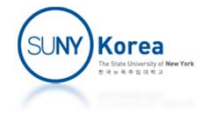

```
public Container add(double amount) {
    percentLoad += amount / volume() * 100;
    try {
        if(isOverloaded())
             return split();
    } catch(IllegalAccessException e) {
        e.printStackTrace();
        return null;
    } catch(Exception e) {
        e.printStackTrace();
        throw e;
    }
    return null;
}
```
}

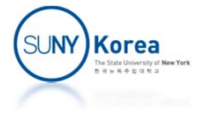

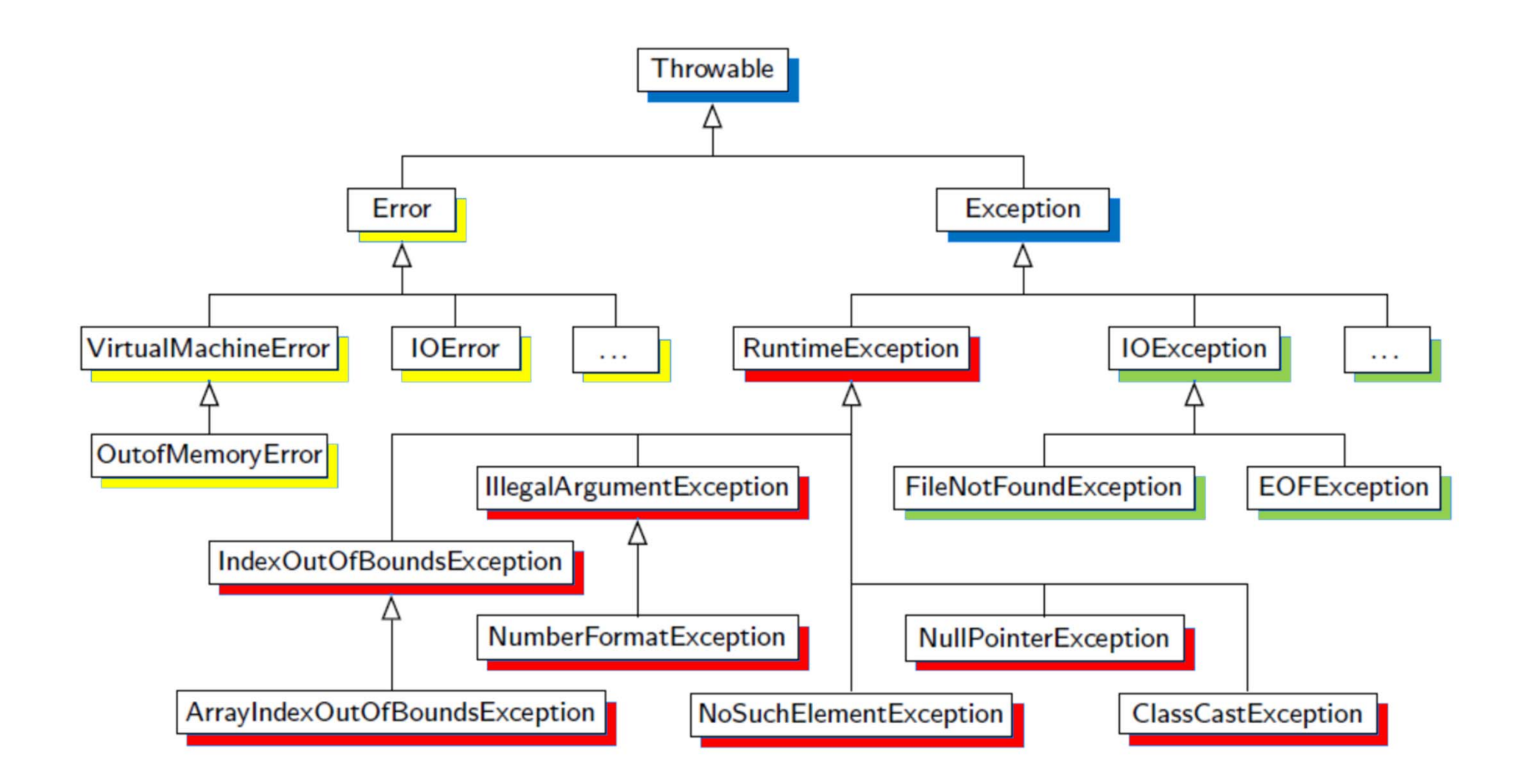

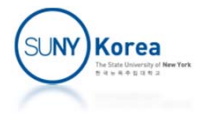

# Casting (type conversion)

- **Suppose that P is a super class (parent class) of C**
- $\mathcal{L}_{\mathcal{A}}$ **Widening conversion: type C**  $\rightarrow$  **type P** 
	- **Needs for no explicit casting** Container c = new Box();
- Narrowing conversion: type  $P \rightarrow$  type C
	- **Needs an explicit casting**
	- **May throw a ClassCastException when unsuccessful** void foo(Container c) { Box b = (Box) c; … }
	- **EXT** instance of operator can check if an object is a certain type
		- if(c instanceof Box) …

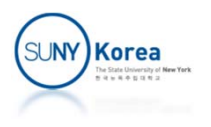

#### Generics

- **Java supports generic classes and methods** 
	- **Operating on a variety of types while avoiding** explicit casting
	- **Use formal type parameters** 
		- **The type parameters are used when declaring** variables, parameters, and return values
		- **The type parameters are specified when using the** generic classes

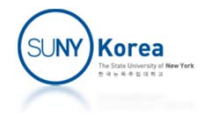

```
public class ObjectPair { //without generics
    private Object first, second;
    public ObjectPair(Object a, Object b) {
       first = a; second = b;
    }
    public Object getFirst() { return first; }
   public Object getSecond() { return second; }
}
public ObjectPair foo() {
    return new ObjectPair("YM", 10); //composition pattern
}
public void print() {
   ObjectPair p = foo();
   String name = (String) p.getFirst(); //explicit casting
    int id = (Integer) p.getSecond(); //explicit casting
   System.out.format("%s: %s\n", name, id);
}
```
- **Composition design pattern** 
	- To return multiple values, define a class that can hold those values

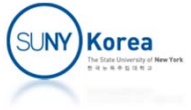

```
public class Pair<F,S> { //generic class: type parameters F and S
    private F first;
    private S second;
    public Pair(F a, S b) { first = a; second = b; }
    public F getFirst() { return first; }
    public S getSecond() { return second; }
}
public Pair<String,Integer> foo() {
   //return new Pair<String,Integer>("YM", 10);
   return new Pair<>("YM", 10);
}
public void print() {
    Pair<String,Integer> p = foo();
    String name = p.getFirst();
    int id = p.getSecond();
    System.out.format("%s: %s\n", name, id);
}
```
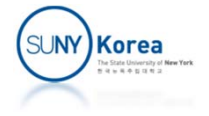

```
//generic function: F and S are type parameters
public static <F,S> String toStr(
    Pair<? extends F /*subclass of F*/, ? super S /*superclass of S*/> pair) {
    F name = pair.getFirst();
    Object id = pair.getSecond(); //Object is a superclass of all classes
    return String.format("%s: %s", name.toString(), id.toString());
}
public void print() {
    Pair<String,Integer> p = foo();
    //String s = Pair.<String,Integer>toStr(p);
    String s = \text{toStr}(p); //types of F, S are inferred from p
    System.out.println(s);
}
```
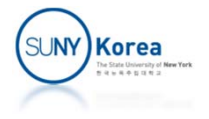

## Nested Classes

- **Nested class** 
	- A class defined within the definition of another class
	- **Increase encapsulation**
- **static nested class** 
	- **Similar to traditional classes**
	- Its instance has no association with any specific instance of the outer class
- Non-static nested class (inner class)
	- Can be created from within a non-static method of an outer class
	- **If the linner class instance is associated with the outer class** instance that creates it

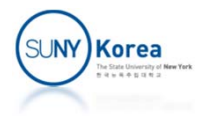

```
public class Outer {
    static int count;
    int c;
    public static class A { //nested class
        public void foo() { count++; }
    }
    public static class B { //nested class
        public static void foo() { count++; }
    }
    public class C { //inner class
        public void foo() { c++; }
    }
    public C newC() { return new C(); }
    public static void main(String[] args) {
        \mathsf A a = new A();
        a.foo();
        B.foo();
        System.out.println("count: " + count);
        //C c = new C(); error
        Outer o = new Outer();
        C c1 = o.newC();
        C c2 = o.new C();
        c1.foo();
        c2.foo();
        System.out.println("o.c: " + o.c);
    }
```
}

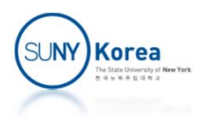

# Programming Assignment 2

- A polynomial over a ring is a ring. For this appointment, implement the following three classes
	- **PolyDbl (polynomial of double): easier one of the two**
	- **Poly (polynomial of fields)**
	- **CRC (Cyclic Redundancy Check)**
- **Unit test cases are provided and your implementation** should pass all test cases (you still need IntMod.java, Rat.java, and Euclidean.java from the previous assignment)
- Zip PolyDbl.java, Poly.java, and CRC.java and submit the zip file through blackboard
- P) Due date: 3/10/2022, 11:59 pm

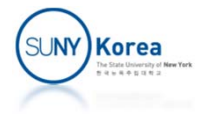

# Programming Assignment 2

- **A polynomial is represented by a coef array s.t.** coef[i] is the coefficient for  $\mathsf{x}^{\mathsf{i}}.$ 
	- **E.g.**  $2x^3 + 5x$  $2 + x + 7$  is represented as  $coeff[0]=7$ ,  $coeff[1]=1$ ,  $coeff[2]=5$ ,  $coeff[3]=2$
	- **E** Leading 0s in the coefficient array should be trimmed out (from constructors): [7, 1, 5, 2, 0, 0, 0]  $\rightarrow$  [7, 1, 5, 2]
- For the remainder and quotient, use the long division algorithm

$$
\begin{array}{r} x - 10 \\ x^2 - 2x + 1 \overline{\smash{\big)}\ x^3 - 12x^2 + 0x - 42} \\ \underline{x^3 - 2x^2 + x} \\ -10x^2 - x - 42 \\ \underline{-10x^2 + 20x - 10} \\ -21x - 32 \end{array}
$$

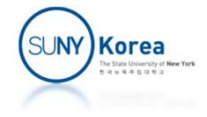

#### Programming Assignment 2

- Ordered: for polynomials p and q,  $p \ge q$  iff
	- **p** equals q and the contract of  $\overline{O}$  R
		- E.g.:  $[1, 2, 3] \geqslant [1, 2, 3]$
	- **The degree of p is larger than the degree of q OR** ■ E.g.:  $[1, 2, 3, 4] \geqslant [1, 2, 3]$
	- **If their degrees are equal, compare the** coefficients from the highest degree term
		- **Let cp and cq are the first coefficients that differ, then**  $\mathsf{p}\succcurlyeq\mathsf{q}$  iff  $\mathsf{cp}\succcurlyeq\mathsf{cq}$
		- E.g.:  $[1, 2, 3, 4] \geq [1, 0, 3, 4]$

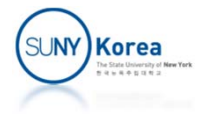

```
public class App {
    public static void main(String[] args) {
        UnitTest.testPolyDbl();
        UnitTest.testPolyRat();
        UnitTest.testPolyIntMod();
    }
}
public class UnitTest {
    ...public static void testPolyRat() {
        System.out.println("testPolyRat...");
        Poly a = new Poly(new Rat[]new Rat( 1,1), new Rat(2,1), new Rat(1,1)});
        Poly b = new Poly(new Rat[]new Rat(-1,1), new Rat(0,1), new Rat(1,1)});
        Poly c = new Poly(new Rat[]new Rat( 1,1), new Rat(1,1), new Rat(1,1)});
        testOrdered(a, b, c);
        testRing(a, b, c);
        testEuclidean(a, b, c);
        System.out.println("testPolyRat done");
    }
    ...}
```
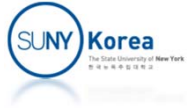

```
public class PolyDbl implements Ring, Modulo, Ordered {
    1/x^2 + 2*x + 3 is stored in coef array as [3, 2, 1]
    private double[] coef;
    public PolyDbl(double[] coef) {
        //TODO: implement the constructor
        //unnecessary zero terms should be trimmed off:
       //i.e. [3, 2, 1, 0, 0] should be [3, 2, 1]}
…public class Poly implements Ring, Modulo, Ordered {
    // x^2 + 2*x + 3 is stored in coef array as [3, 2, 1]private Field[] coef;
    public Poly(Field[] coef) {
        //TODO: implement the constructor
        //unnecessary zero terms should be trimmed off
        int n = coef.length;
        while(n >= 2 && Comp.eq(coef[n-1], coef[0].addIdentity()))
            n - -;
        this.coef = (Field[])new Field[n];for(int i = 0; i < n; i++)this.coef[i] = coef[i];
    }
```
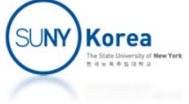

## Optional: CRC

- **Cyclic Redundancy Check** 
	- **EXTERGHM** Checks whether transmitted message has an error

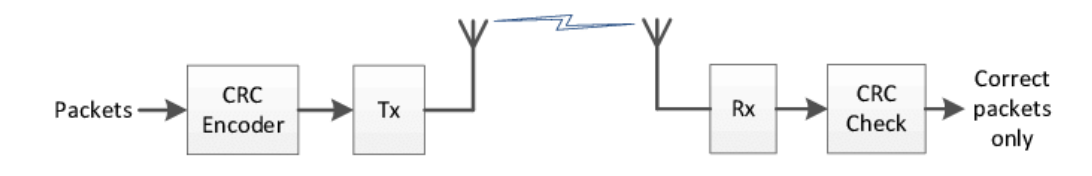

- **Polynomial code** 
	- $\blacksquare$  bit strings  $\rightarrow$  polynomials with coefficients of 0 and 1
	- E.g.: 1, 1, 0, 0, 0,  $1 \rightarrow x^5 + x^4 + x^0$
- **Polynomial arithmetic is done modulo 2** 
	- $-$  +, -,  $*$ , / on modulo 2 system
	- 0: IntMod(0, 2), 1: IntMod(1, 2)

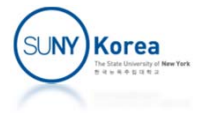

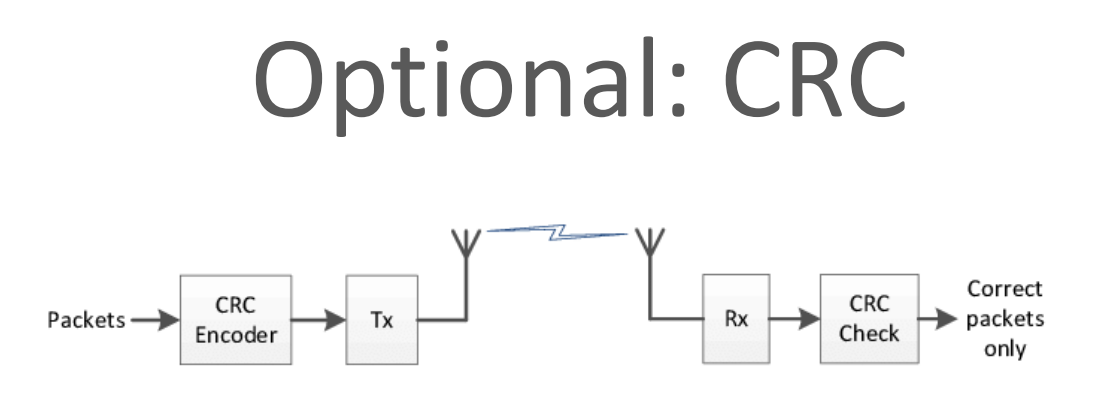

- Sender and Receiver agree on a generator polynomial G(x)
	- G(x) begins with x<sup>r</sup> and ends with  $1: x^r + ... + 1$
	- Given a  $G(x)$  a shift  $S(x)$  is  $x^{r}$
- Sender: to send a message M(x)
	- Checksum  $C(x) = S(x) * M(x) \text{ mod } G(x)$
	- Transmit  $T(x) = S(x) * M(x) C(x)$  such that  $T(x)$  mod  $G(x) = 0$
- Receiver: receive  $T(x)$ 
	- Check if  $T(x)$  mod  $G(x) = 0$
	- $\blacksquare$  M(x) = T(x) quo S(x)

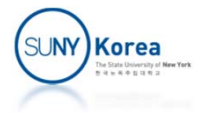

```
//Cyclic Redundancy Check
public class CRC {
    static final IntMod I = new IntMod(1, 2);
    static final IntMod O = new IntMod(0, 2);
    public static Poly sendMessage(Poly msg, Poly gen) {…}
    public static boolean checkMessage(Poly rxMsg, Poly gen) {…}
    public static Poly receiveMessage(Poly rxMsg, Poly gen) {…}
    protected static Poly shiftPoly(Poly gen) {…}
    protected static void checkPoly(Poly poly) {…}
    public static void testCRC() {
        /* expected output
          msg: [1%2, 1%2, 0%2, 1%2, 1%2, 0%2, 1%2, 0%2, 1%2, 1%2, ]
          gen: [1%2, 1%2, 0%2, 0%2, 1%2, ]
          shift: [0%2, 0%2, 0%2, 0%2, 1%2, ]
          shiftMsg: [0%2, 0%2, 0%2, 0%2, 1%2, 1%2, 0%2, 1%2, 1%2, 0%2, 1%2, 0%2, 1%2, 1%2, ]
          checksum: [0%2, 1%2, 1%2, 1%2, ]
          txMsg: [0%2, 1%2, 1%2, 1%2, 1%2, 1%2, 0%2, 1%2, 1%2, 0%2, 1%2, 0%2, 1%2, 1%2, ]
          rem: [0%2, ]
          shift: [0%2, 0%2, 0%2, 0%2, 1%2, ]
          msg: [1%2, 1%2, 0%2, 1%2, 1%2, 0%2, 1%2, 0%2, 1%2, 1%2, ]
           testCRC Success!
         */
         …}
```
public static void main(String[] args) {…}

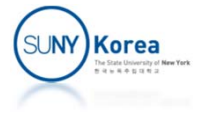